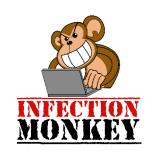

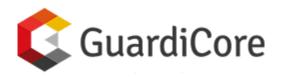

# UNLEASH THE INFECTION MONKEY: A MODERN ALTERNATIVE TO PEN TESTS

Ofri Ziv, GuardiCore ofri@guardicore.com

#### Who am I?

- Head of the Research Group at GuardiCore
  - Security research
  - Development of data analysis algorithms
- Msc in Computer Science
- Over 11 years of cyber security research experience

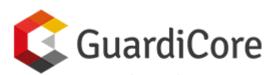

- Data center security company
- www.guardicore.com

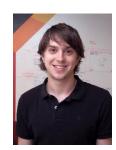

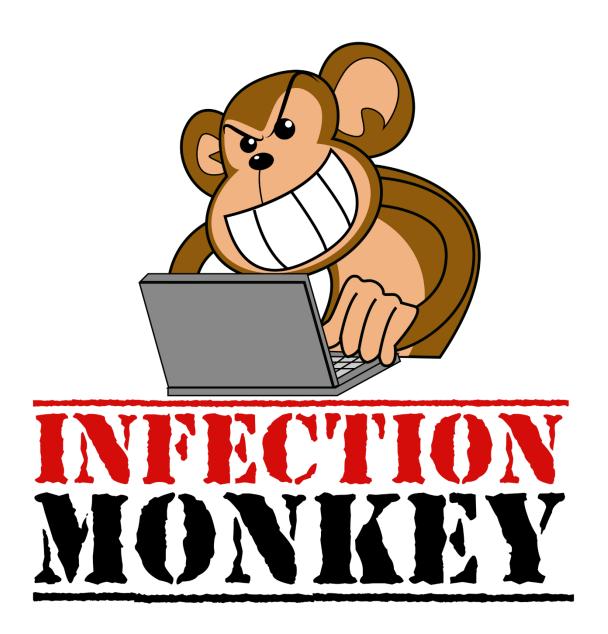

### Netflix Chaos Monkey

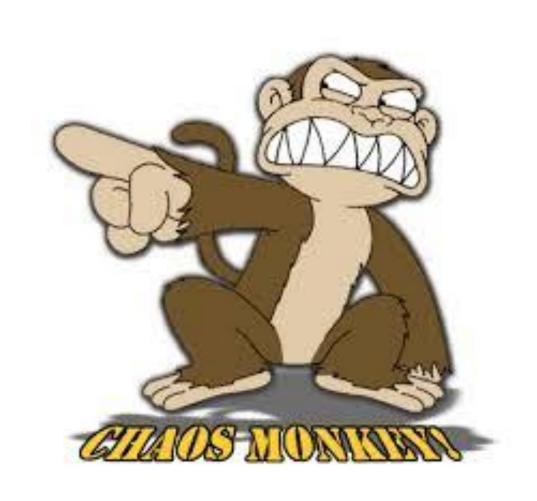

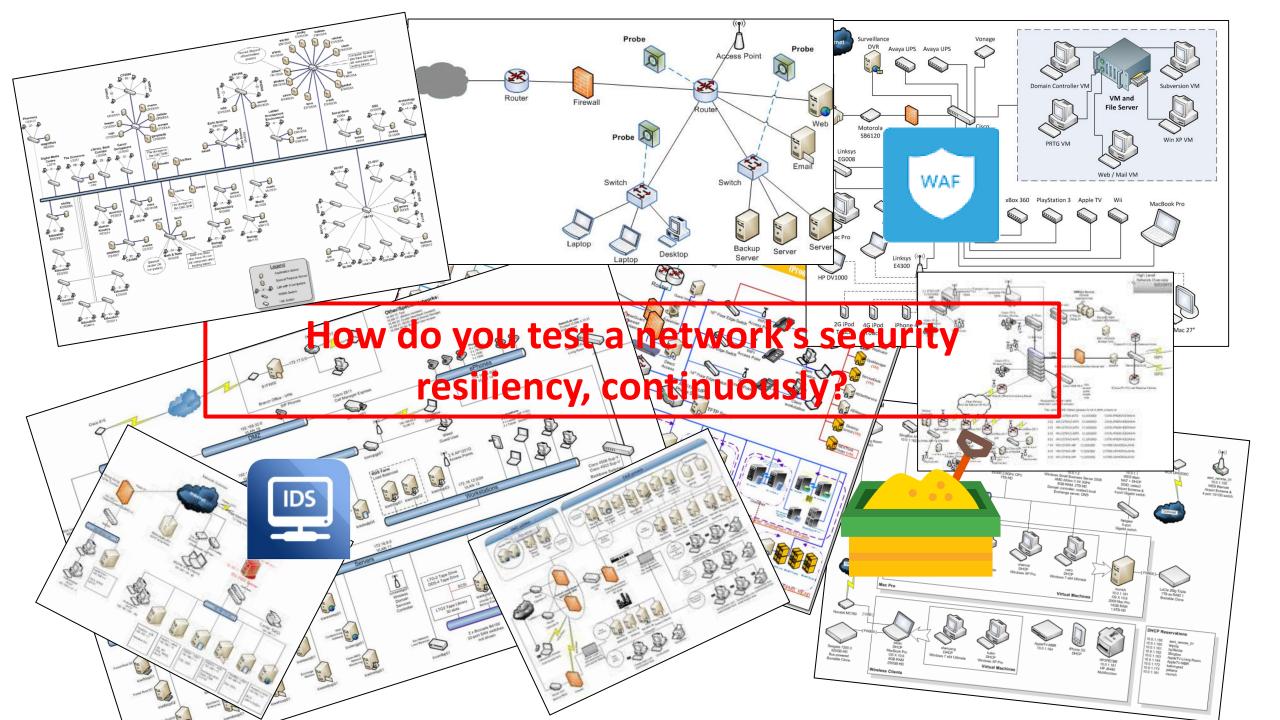

#### Current Approaches

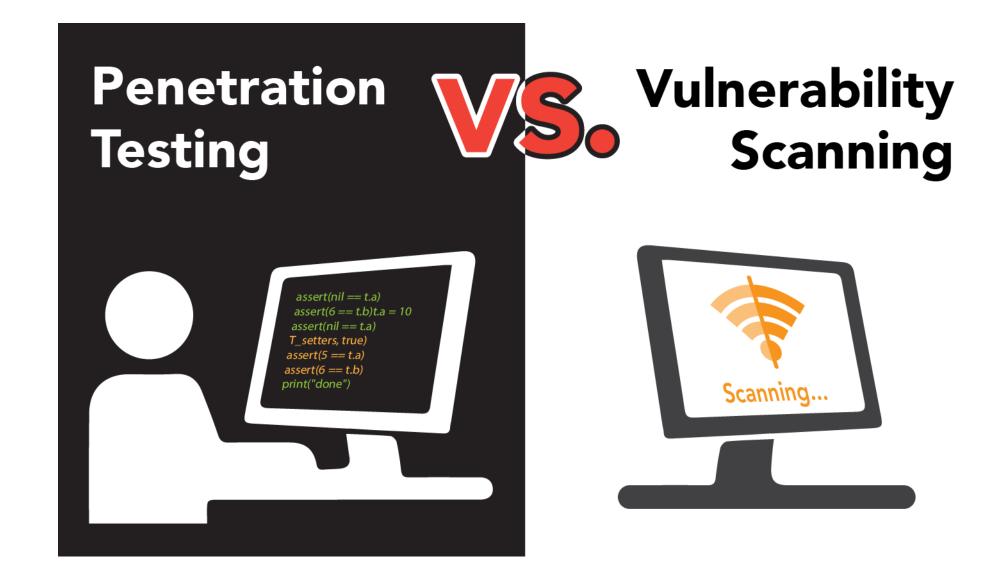

#### Here's a network...

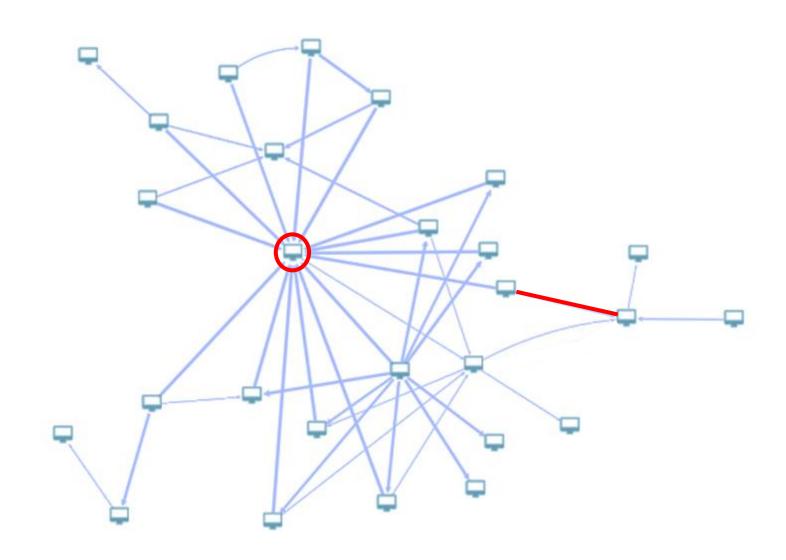

### **Vulnerability Scanning**

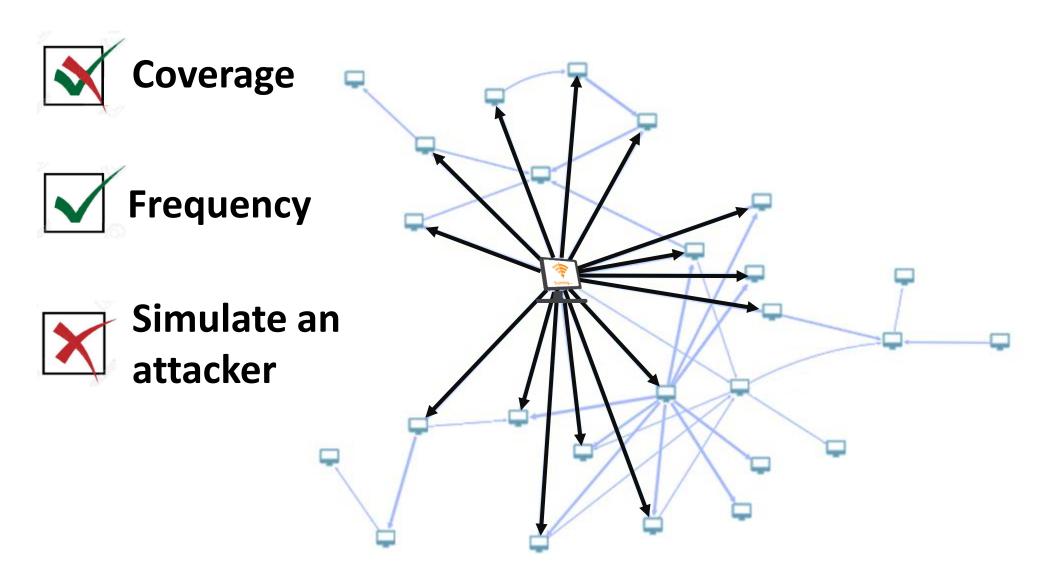

## Pen te\$ting

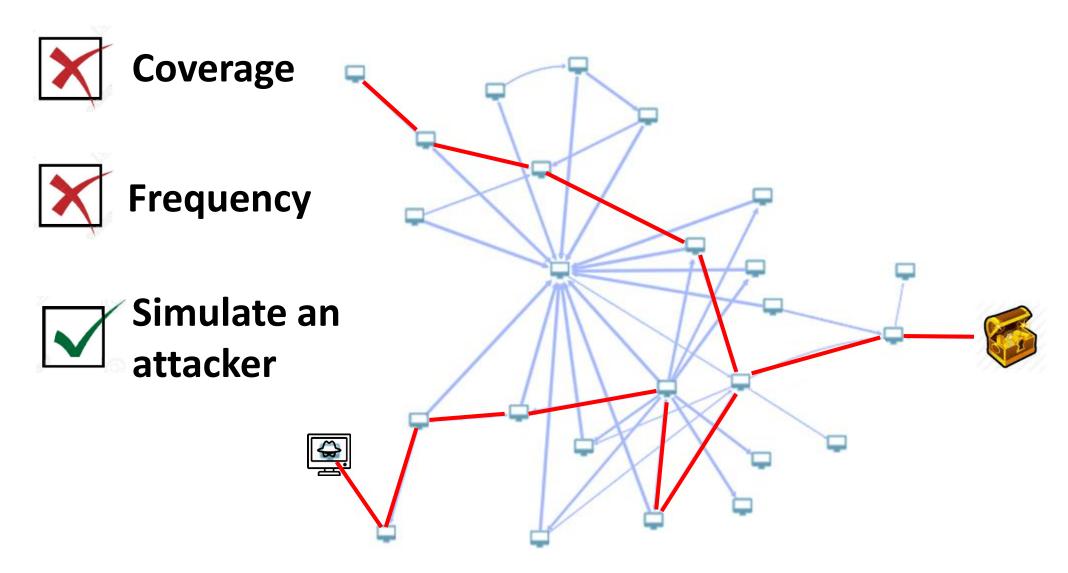

#### The Monkey Way

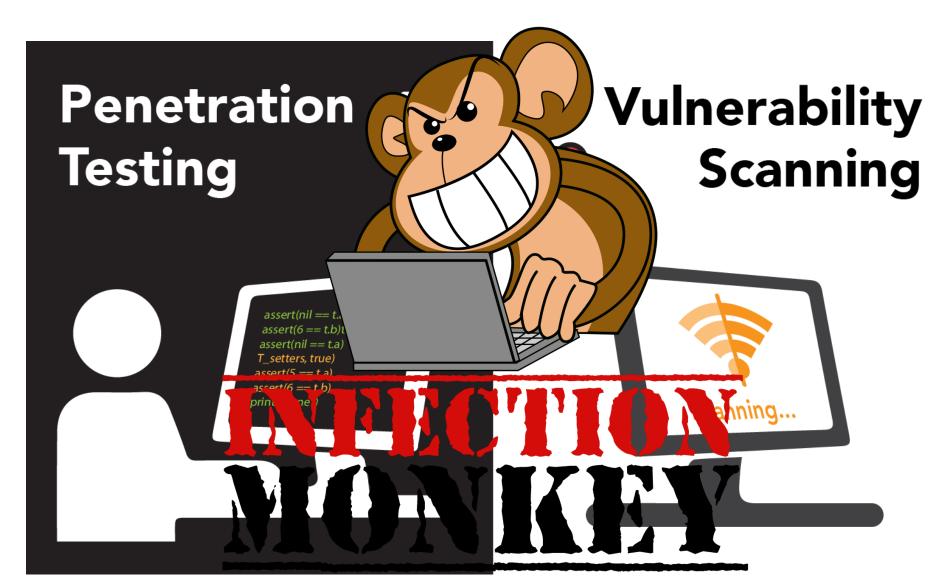

### The Monkey Way

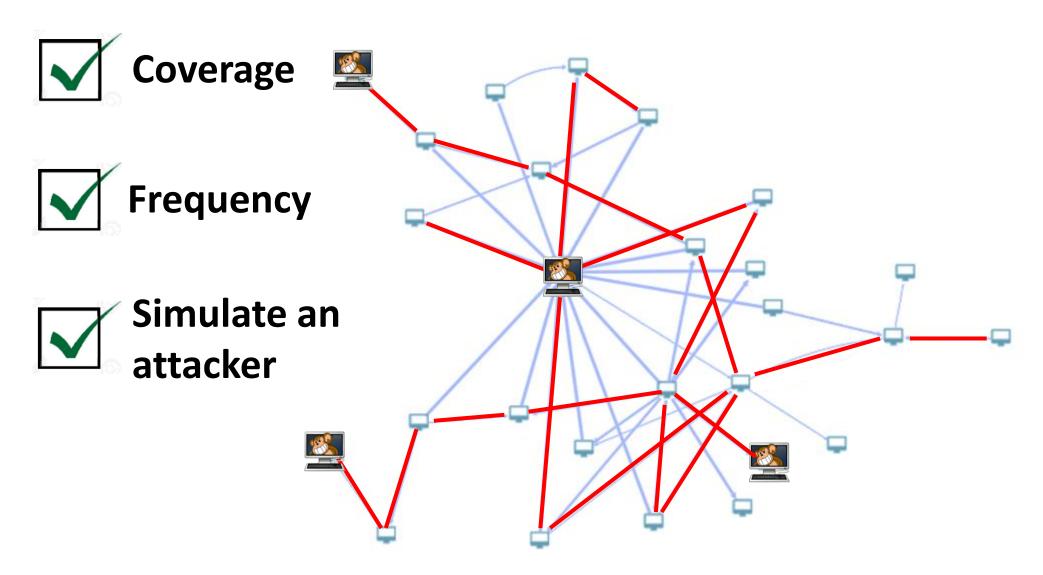

#### Monkey Benefits

#### 1. Resiliency Testing

- Simulates a real attacker
- Propagate in-depth

#### 2. Scale

- "Pen Tester" in every VLAN
- Full coverage

#### 3. Automated tool

- Continuous execution
- Easy to use

## Pick a random machine and see where the Monkey ends up...

Start at a random location

Find all propagation paths

Continuous pen testing

#### Components

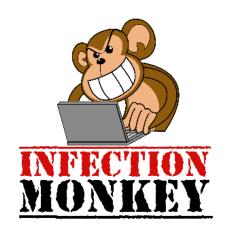

Self propagation tool

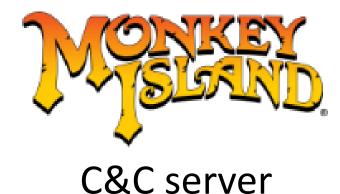

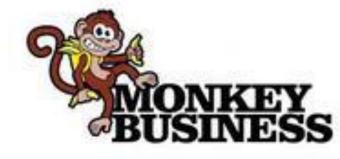

Integrates with orchestration

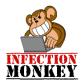

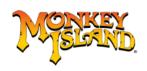

#### Self Propagation

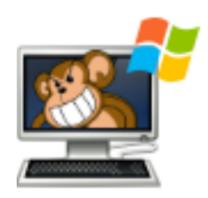

PatientZero 192.168.1.21

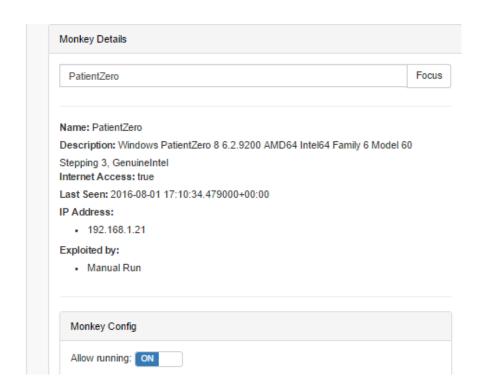

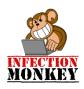

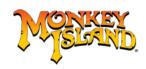

- Fingerprinting
  - ICMP
  - Open ports

#### Monkey Scans

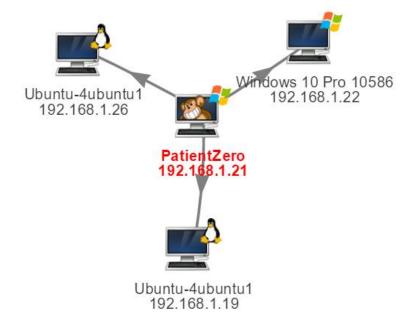

| Time                                | Туре    | Data                                                                                                    |
|-------------------------------------|---------|----------------------------------------------------------------------------------------------------|
| 2016-08-01<br>17:46:56.539000+00:00 | scan    | {"machine":{"ip_addr":"192.168.1.19","default_server":null,"monkey_exe":null,"os": {"version":"Ubuntu-4ubuntu1","type":"linux"},"default_tunnel":null,"services":{"tcp-22": {"banner":"SSH-2.0-OpenSSH_7.2p2 Ubuntu-4ubuntu1\r\n","name":"ssh"}},"cred": {}},"scanner":"TcpScanner"} |
| 2016-08-01<br>17:47:39.669000+00:00 | exploit | {"machine":                                                                                                    |

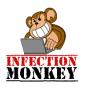

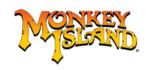

### Monkey Attacks

- OS dependent
  - SSH
  - WMI/SMB/RDP
  - CVEs

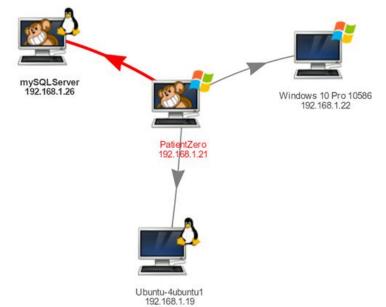

Monkey Details

mySQLServer Focus

Name: mySQLServer

Description: Linux mySQLServer 4.4.0-22-generic #40-Ubuntu SMP Thu May 12

22:03:46 UTC 2016 x86\_64 x86\_64

Internet Access: true

State: Dead

Last Seen: 2016-08-01 17:56:40.832000+00:00

#### IP Address:

- 192.168.1.26
- 150.50.43.87

#### Exploited by:

PatientZero (SSHExploiter)

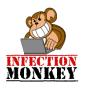

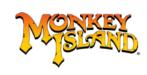

#### Monkey Tunnels

Reach internal networks

Tunnel through the Monkey chain

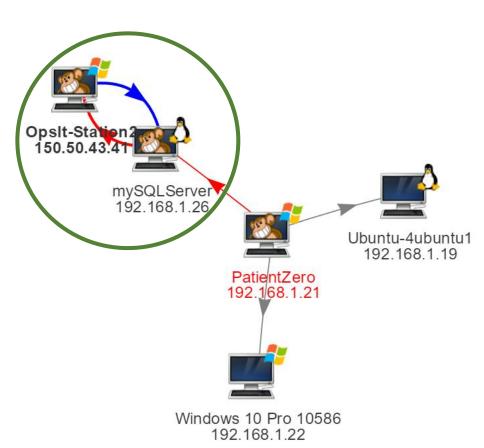

## Monkey leverages orchestration data

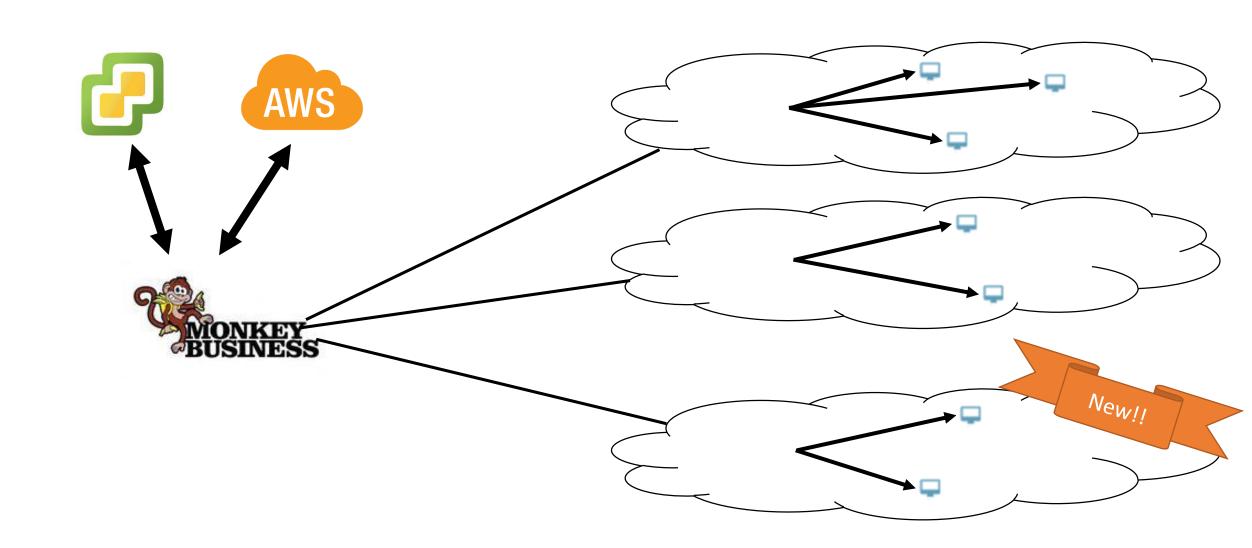

#### Case Study

- Details:
  - Production network
  - 176 machines (Linux / Windows)
  - Dozens of separate networks

#### 3 machines were breached

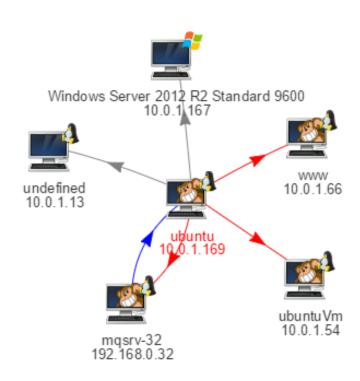

## 45 minutes later...

#### There's always a way in...

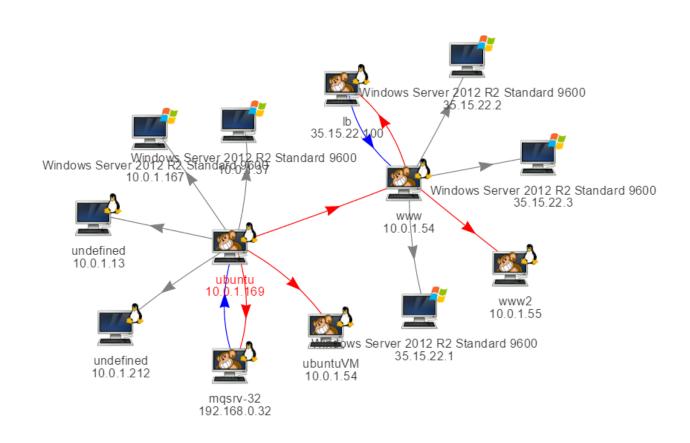

Eventually...

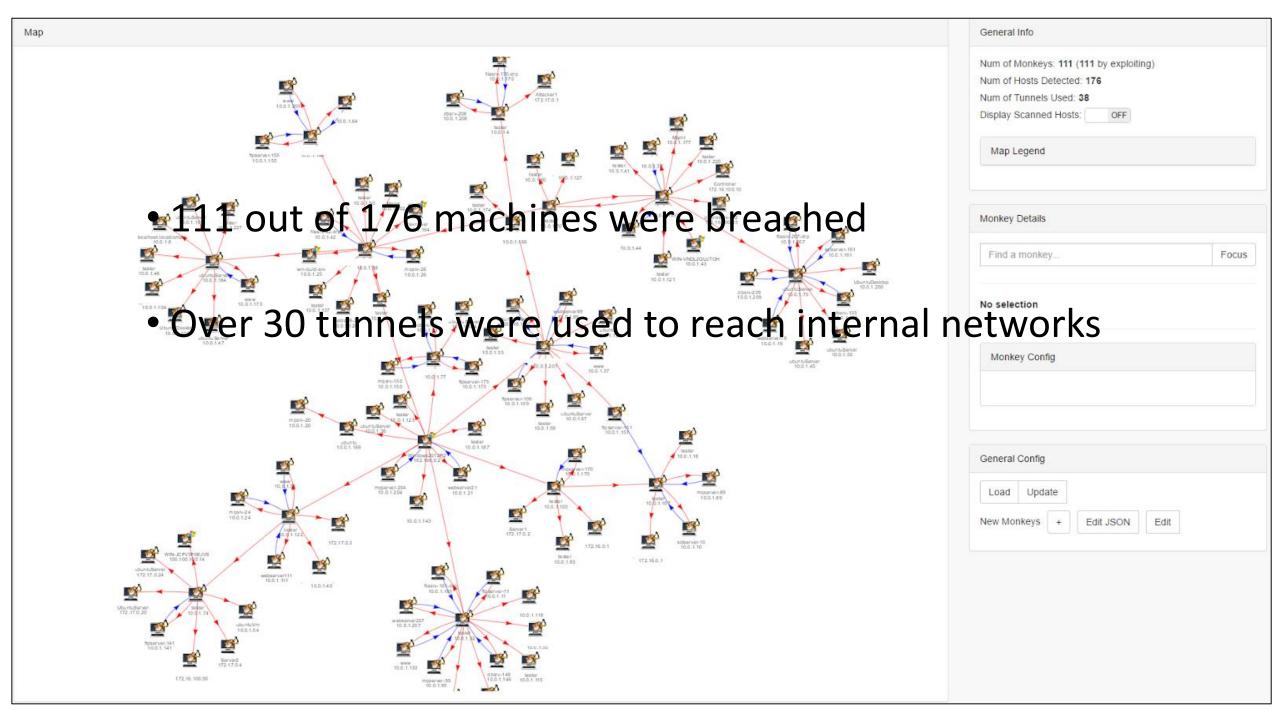

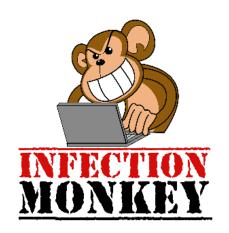

## Live Demo

#### WIIFY

Predict attacks by thinking like a hacker

Mitigate threats before actual compromise

Continuously validate network resiliency

#### Other Primates

Metasploit

Netflix's Simian Army

SafeBreach (startup)

#### Black Hat Sound Bytes

 Download the monkey at <a href="https://www.guardicore.com/infectionmonkey/">https://www.guardicore.com/infectionmonkey/</a>

• Use the Infection Monkey to continuously test your network

 Contribute code and share techniques and ideas at <a href="https://github.com/guardicore/monkey">https://github.com/guardicore/monkey</a>

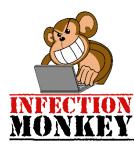

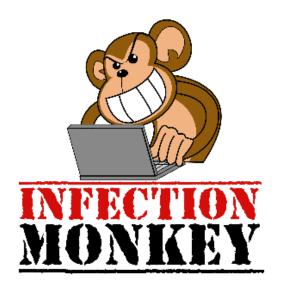

Q&A

infection.monkey@guardicore.com

https://www.guardicore.com/infectionmonkey/

#### Just Remember...

"What the monkey chooses to do with the technology is not necessarily an indictment of the technology itself."

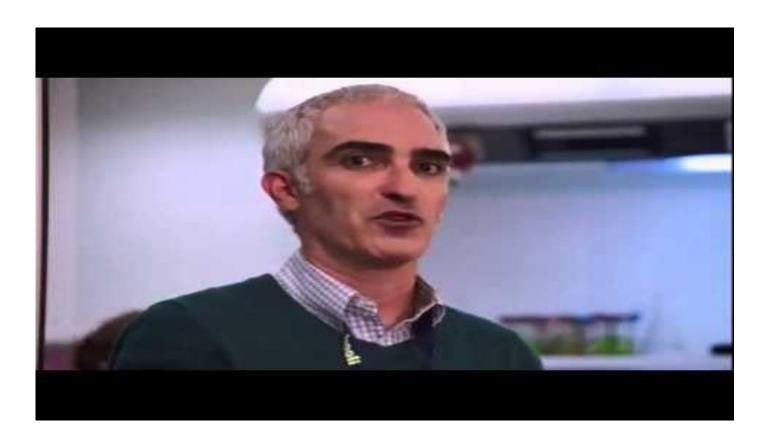